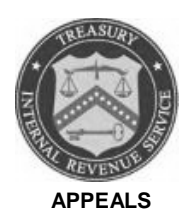

#### **DEPARTMENT OF THE TREASURY INTERNAL REVENUE SERVICE WASHINGTON, D.C. 20224**

February 21, 2019

Control No: AP-08-0219-0001 Expiration Date: 02/21/2021 Affected IRMs: 8.4.1, 8.4.2 and 8.20.6

#### **MEMORANDUM FOR APPEALS EMPLOYEES**

**FROM:** Anita M. Hill */s/ Anita M. Hill* Director, Case and Operations Support

**SUBJECT:** Docketed EZ Close Expansion II

This memorandum expands EZ Close to all Appeals employees in both Field and Campus locations. The use of this streamlined approach is mandatory and must be used in closing all Appeals-settled docketed cases for which the Appeals office mails decision documents to the petitioner or counsel of record. The petitioner or counsel of record then returns the signed decision documents directly to respondent's counsel instead of Appeals. Upon the Tax Court's entry of the decision, Office of Chief Counsel personnel will upload the required closing documents directly to the Appeals Centralized Database System (ACDS) instead of mailing them. Please ensure that this information is distributed to all affected employees within your organization.

**Purpose:** This memorandum provides guidance to Appeals and the Office of Chief Counsel regarding the expansion of the EZ Close process to all docketed cases that are settled by Field and Campus Appeals offices, and for which Appeals mails the decision documents to the petitioner or the counsel of record.

**Background:** The Office of Appeals, in partnership with the Office of Chief Counsel, developed the EZ Close process to streamline closing Appeals-settled docketed cases, both "S" and Regular, by transmitting electronic documents instead of case files for qualifying cases. Appeals tested this process in the Ogden Campus Appeals office and determined it delivered resource savings. This guidance expands EZ Close to increase resource savings. The attachments provide step-by-step EZ Close procedures.

**Procedural Change:** On all Appeals-settled docketed cases where the Appeals office mails decision documents to the petitioner or counsel of record, all Appeals offices will now send Letter 5534, *Decision Transmittal*, to transmit those decision documents. This letter provides instructions to forward signed decision documents directly to the Office of Chief Counsel.

Appeals' Account and Processing Support (APS) group will retain the administrative file in suspense (ACDS Action Code STIPFF) pending entry of the Tax Court decision. After the Tax Court enters its decision and when the case is ready to close, Office of Chief Counsel personnel will convert the necessary closing documents into an electronic file, upload the file to ACDS, and add a tracking indicator to the Tax Litigation Counsel Automated Tracking System (TLCATS).

All post-decision processing by Appeals will be done using the documents in the electronic file. The process is illustrated in the Docketed EZ Close Chart (Attachment 1) and Step-by-Step Instructions (Attachment 2).

### **Affected Case Requirements:**

EZ Close will be the mandatory closing process in Appeals for cases that meet each of the following criteria:

- a. the case is docketed before the U.S. Tax Court;
- b. the case is assigned on ACDS to an Appeals office, and is assigned on TLCATS to a Counsel office;
- c. Appeals reaches a settlement with the petitioner or counsel of record to resolve the case; and
- d. the Appeals office mails decision documents to the petitioner or counsel of record to memorialize the settlement reached.

If a case does not meet all of these criteria, it cannot be closed via EZ Close.

#### **Affected Appeals Employees:**

- APS Employees
- APS Processing Team Managers (PTM)
- Appeals Technical Employees (ATE)
- Appeals Team Managers (ATM)
- Case Processors

**Effect on Other Documents:** This guidance supersedes AP-08-0517-0005, *Docketed EZ Close Expansion,* which was effective on June 1, 2017. Appeals will incorporate this guidance into the following IRMs within two years from the date issued:

- IRM 8.4.1, *Appeals Docketed Cases*, *Procedures for Processing and Settling Docketed Cases*
- IRM 8.4.2, *Appeals Docketed Cases, Campus Appeals Docketed Cases*
- IRM 8.20.6, *Account and Processing Support (APS), Interim Actions*

**Effective Date:** This guidance is effective as of the date of this memorandum.

**Contact:** If you have questions, follow existing procedures to elevate those questions through your management chain, and follow established procedures on [How to Contact](http://appeals.web.irs.gov/tech_services/documents/Procedures-Contacting-Policy(Eff.101216).doc)  [an Analyst.](http://appeals.web.irs.gov/tech_services/documents/Procedures-Contacting-Policy(Eff.101216).doc)

Attachments:

- (1) Docketed "EZ" Close Chart
- (2) Step-by-Step Instructions

**Distribution:** cc: [www.irs.gov](http://www.irs.gov/)

#### **AP-08-0219-0001 Attachment 1**

Docketed "EZ" Close Chart (Attachment 1)

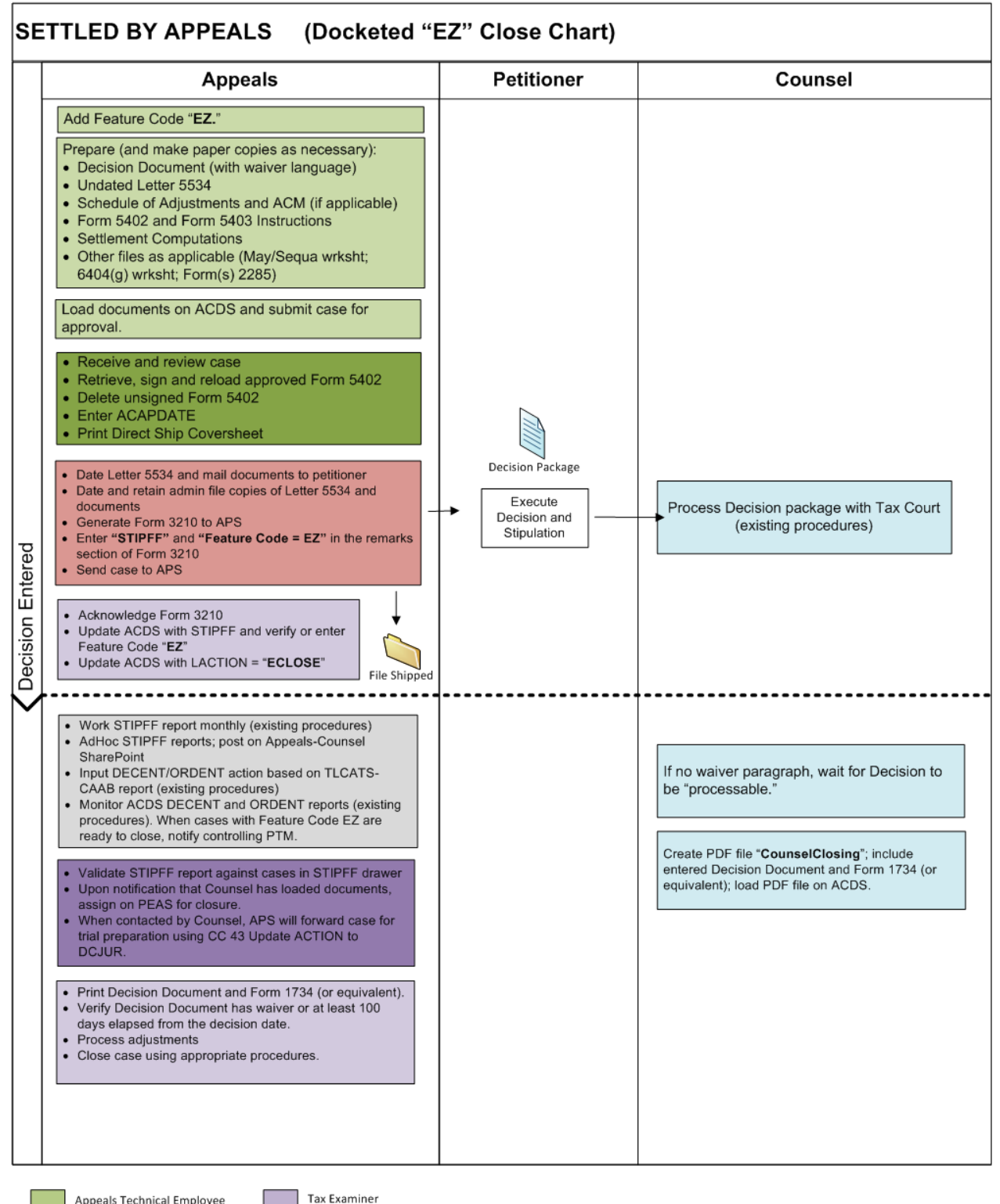

Appeals Technical Employee

**Tax Examiner** 

Appeals Team Manager (ATM) Case Processor

Processing Team Manager (PTM) **Reports Section** 

Office of Chief Counsel

Rev. 2018 0619

# **Step-by-Step Instructions:**

# **1. Appeals Technical Employee (ATE)**

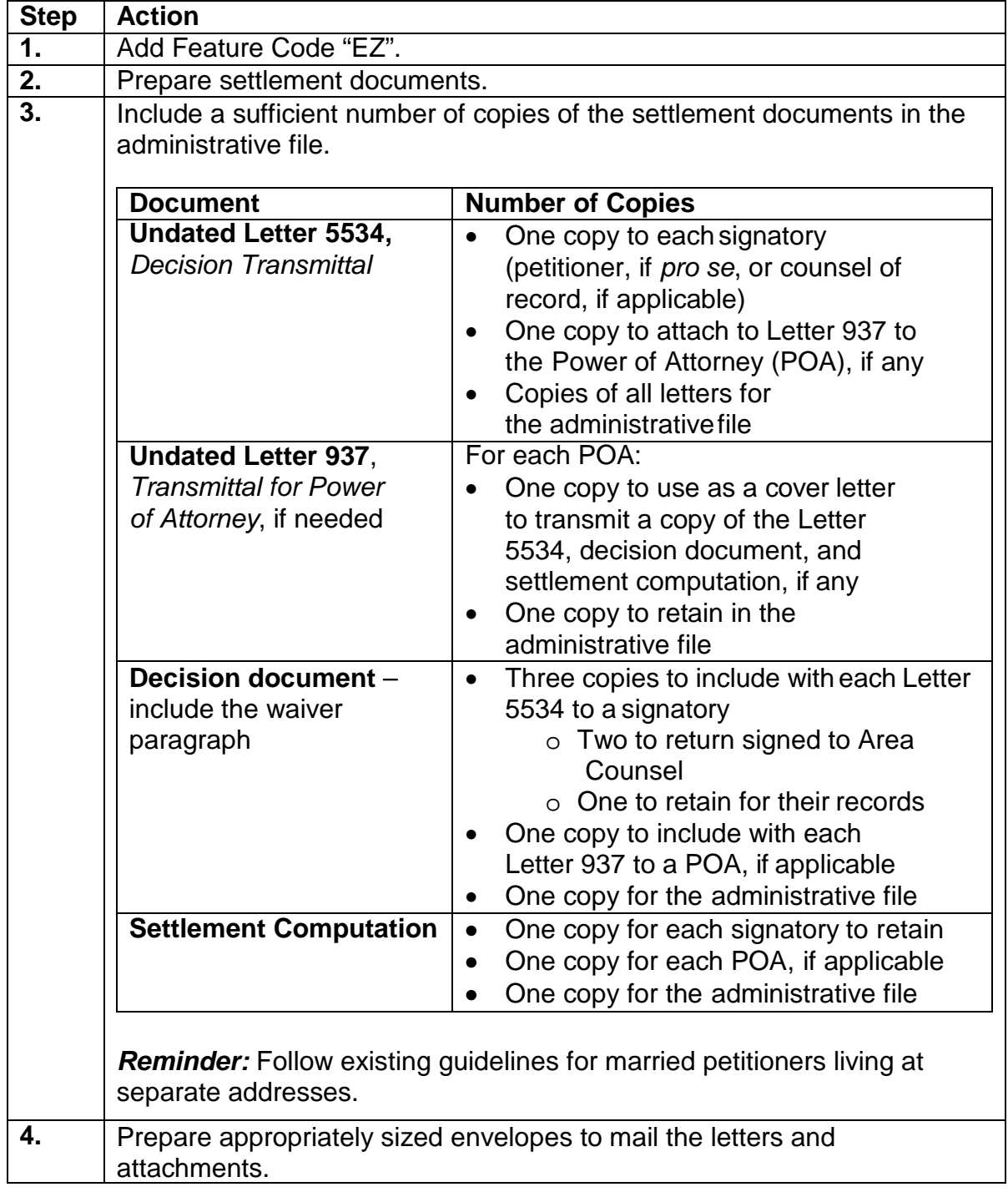

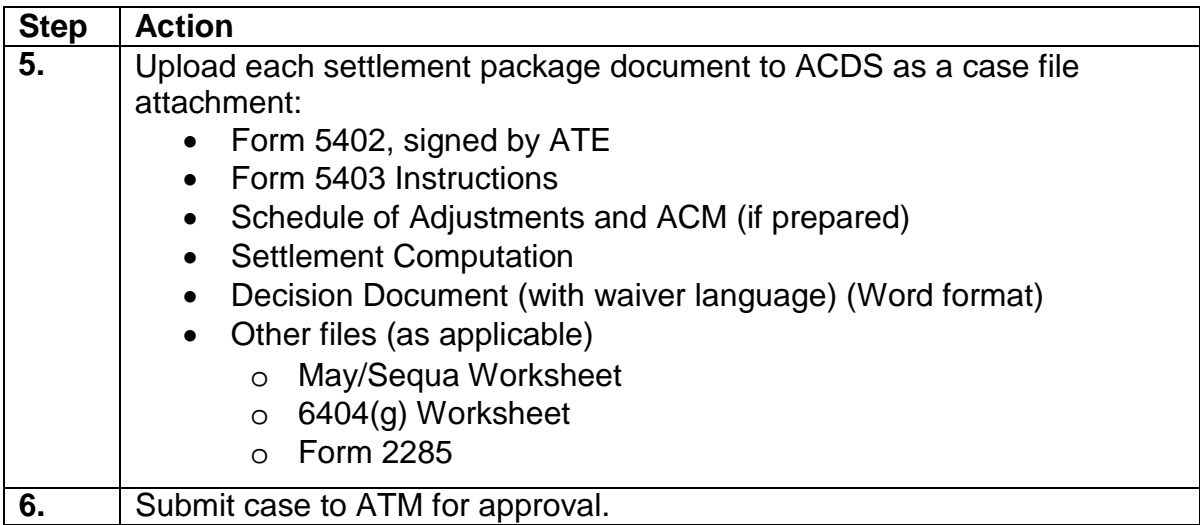

### **2. Appeals Team Manager (ATM)**

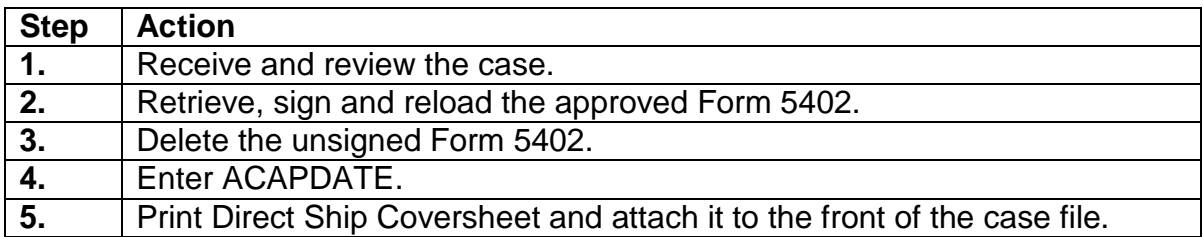

#### **3. Case Processor**

**Note:** If an Appeals office does not have a case processor, the ATM and ATE will work collaboratively to ensure that all Case Processor duties described in the chart below are completed promptly. The ATM will have final authority to delegate any required tasks in the chart below to the ATE.

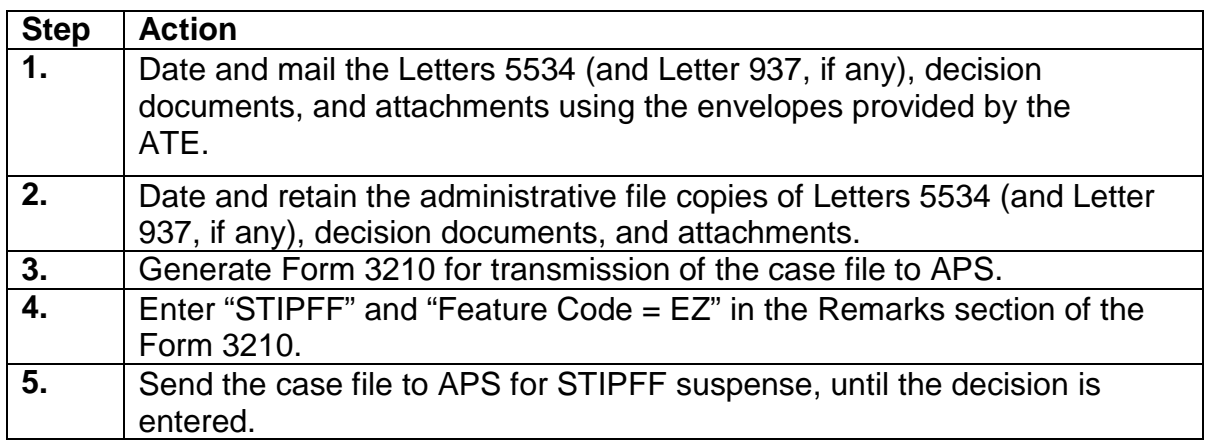

# **4. Account and Processing Support (APS)**

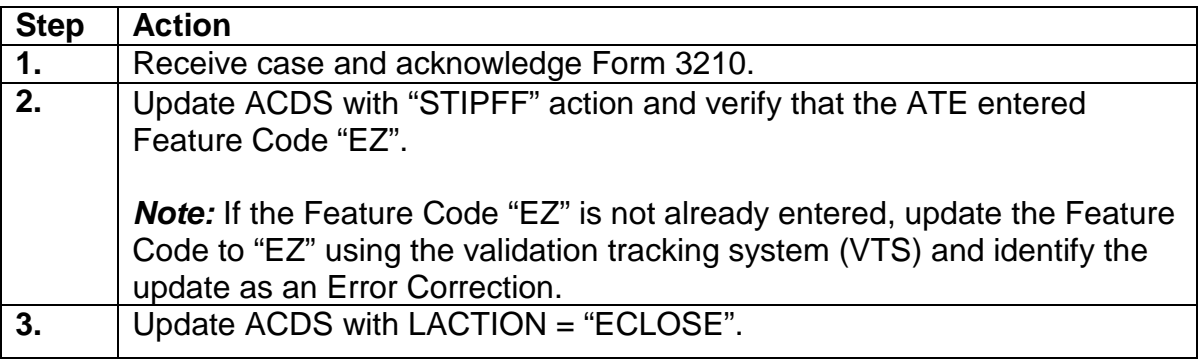

## **5. Chief Counsel (CC)**

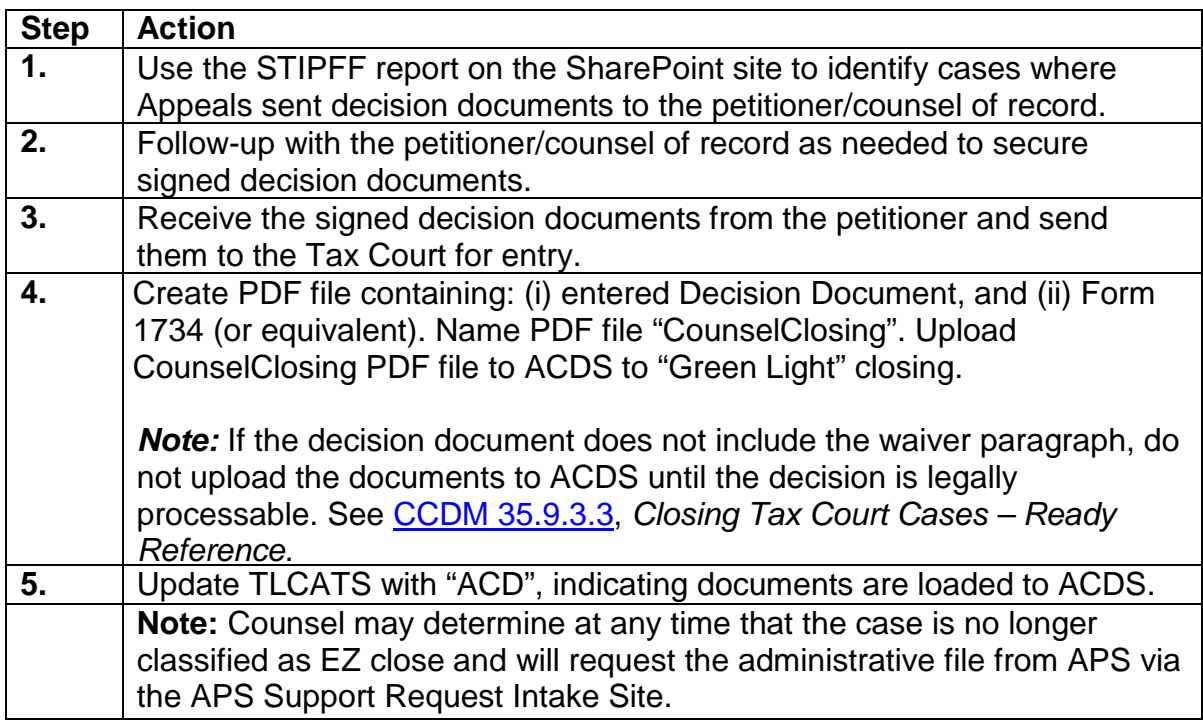

## **6. APS Reports Team**

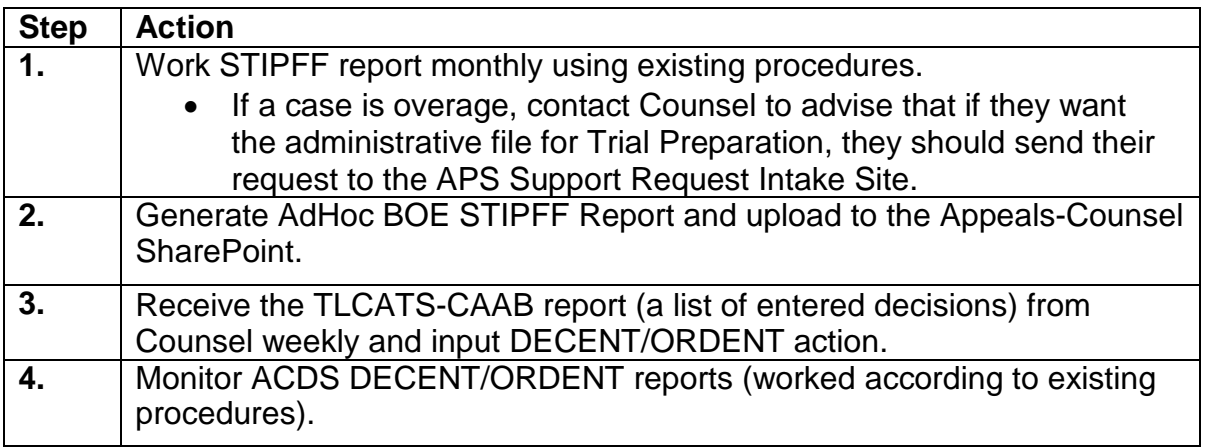

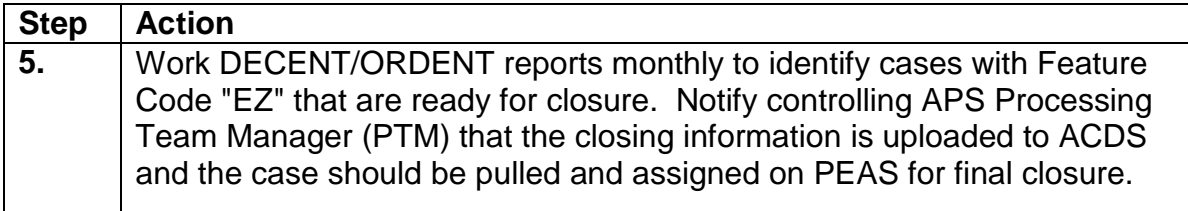

# **7. APS Processing Team Manager (PTM)**

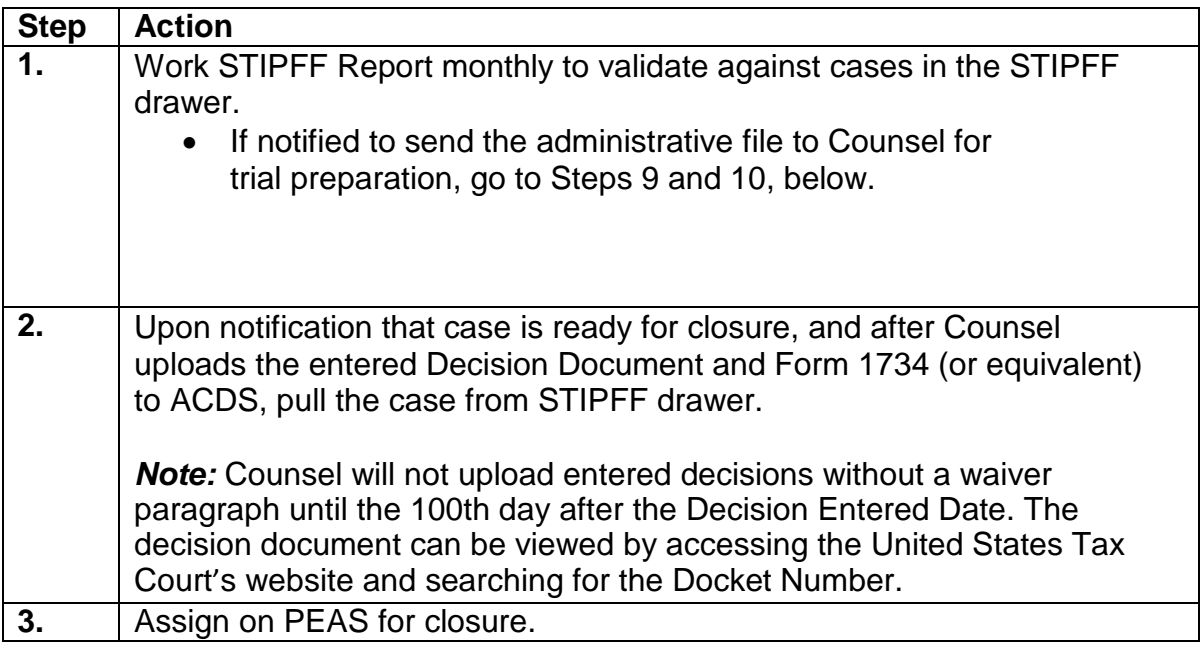

# **8. APS Tax Examiner (TE)**

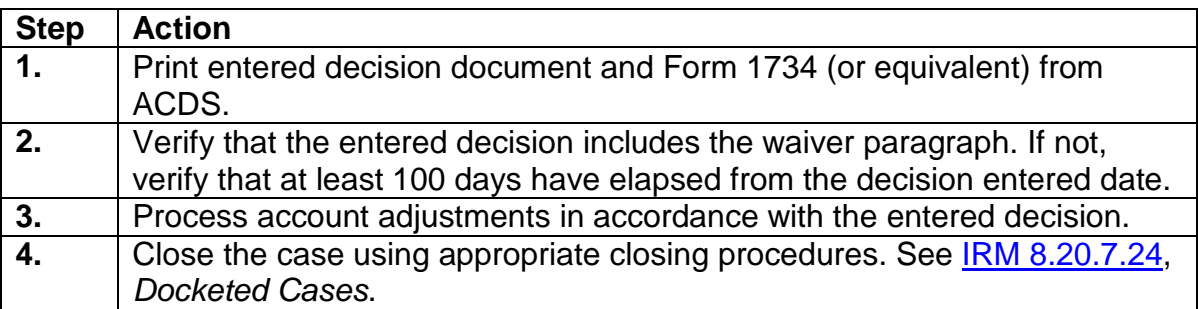

## **Case Status Changes from Appeals Settled to Trial Preparation**

## **9. APS Processing Team Manager (PTM)**

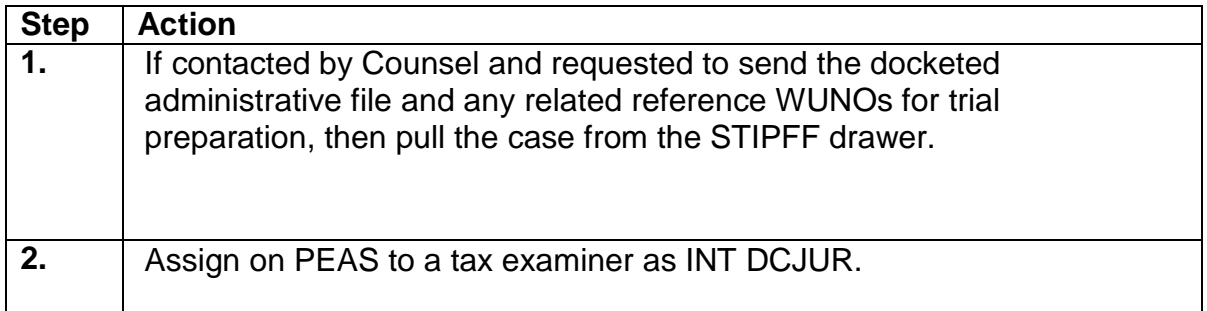

## **10. APS Tax Examiner (TE)**

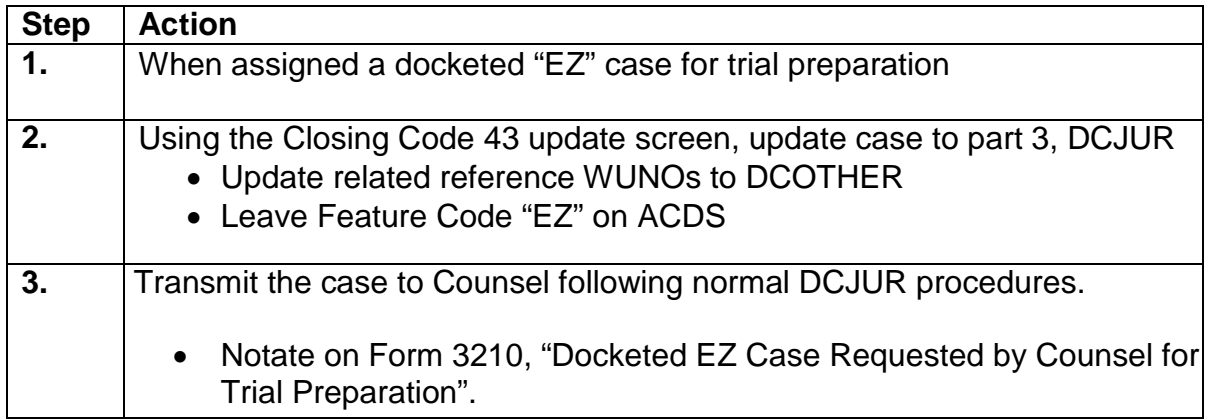

Note: Counsel will return the case to Appeals for final closure after settlement following normal closing procedures.